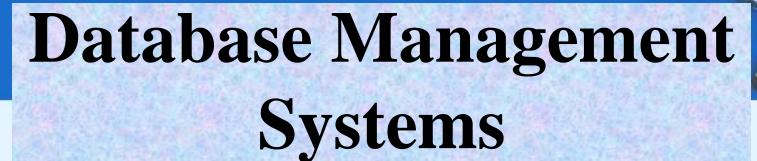

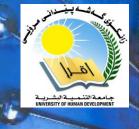

Associate Professor Dr. Raed Ibraheem Hamed

University of Human Development, College of Science and Technology Computer Science Department and IT

2015 - 2016

# **Topics to Cover**

- □ SQL UCASE()
- □ SQL LCASE()
- ☐ The MID()
- □ SQL length()
- □ SQL ROUND()
- ☐ The FORMAT() Function

# SQL UCASE() Syntax

#### Below is a selection from the "Customers" table:

| CustomerID | CustomerName                          | ContactName           | Address                          | City           | PostalCode | Country |
|------------|---------------------------------------|-----------------------|----------------------------------|----------------|------------|---------|
| 1          | Alfreds Futterkiste                   | Maria Anders          | Obere Str. 57                    | Berlin         | 12209      | Germany |
| 2          | Ana Trujillo Emparedados<br>y helados | Ana Trujillo          | Avda. de la<br>Constitución 2222 | México<br>D.F. | 05021      | Mexico  |
| 3          | Antonio Moreno Taquería               | Antonio<br>Moreno     | Mataderos 2312                   | México<br>D.F. | 05023      | Mexico  |
| 4          | Around the Horn                       | Thomas Hardy          | 120 Hanover Sq.                  | London         | WA1 1DP    | UK      |
| 5          | Berglunds snabbköp                    | Christina<br>Berglund | Berguvsvägen 8                   | Luleå          | S-958 22   | Sweden  |

# SQL UCASE() Syntax

The UCASE() function converts the value of a field to **UPPERCASE**.

**SQL UCASE() Syntax** 

SELECT UCASE(column\_name) FROM table\_name;

**SELECT UCASE(CustomerName) AS Customer FROM Customers;** 

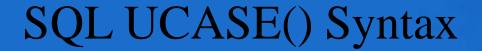

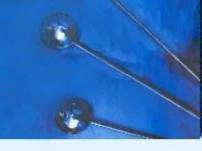

# **SELECT UCASE(CustomerName) AS Customer FROM Customers;**

#### Customer

ALFREDS FUTTERKISTE

ANA TRUJILLO EMPAREDADOS Y HELADOS

ANTONIO MORENO TAQUERÍA

AROUND THE HORN

BERGLUNDS SNABBKÖP

# SQL UCASE() Syntax

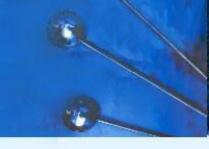

SELECT UCASE(job\_id) AS ID, UCASE(job\_title) AS title FROM jobs;

### jobs

| 7 | ID         | title                         |
|---|------------|-------------------------------|
| • | AC_ACCOUNT | PUBLIC ACCOUNTANT             |
|   | AC_MGR     | ACCOUNTING MANAGER            |
|   | AD_ASST    | ADMINISTRATION ASSISTANT      |
|   | AD_PRES    | PRESIDENT                     |
|   | AD_VP      | ADMINISTRATION VICE PRESIDENT |
|   | FI_ACCOUNT | ACCOUNTANT                    |
|   | FI_MGR     | FINANCE MANAGER               |
|   | HR_REP     | HUMAN RESOURCES REPRESEN      |
|   | IT_PROG    | PROGRAMMER                    |
|   | MK MAN     | MARKETING MANAGER             |

## The LCASE() Function

The LCASE() function converts the value of a field to lowercase.

SQL LCASE() Syntax

**SELECT LCASE**(column\_name) **FROM** table\_name;

SELECT LCASE(CustomerName) AS Customer FROM Customers;

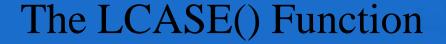

# SELECT LCASE(CustomerName) AS Customer FROM Customers;

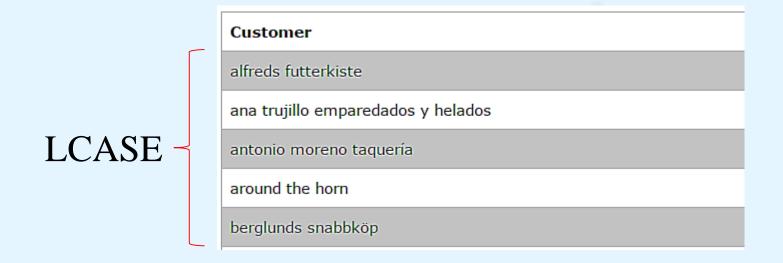

## The MID() Function

The MID() function is used to extract characters from a text field.

The MID() contain three (3) parameters.

#### SQL MID() Syntax

SELECT MID(column\_name,start,length) AS some\_name FROM table\_name;

| Parameter   | Description                                                                                               |
|-------------|----------------------------------------------------------------------------------------------------|
| column_name | Required. The field to extract characters from                                                            |
| start       | Required. Specifies the starting position (starts at 1)                                                   |
| length      | Optional. The number of characters to return. If omitted, the MID() function returns the rest of the text |

# The MID() Function

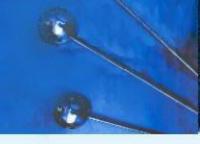

SQL MID() Example

The following SQL statement selects the **first four characters** from the "City" column from the "Customers" table:

### **Example**

Consider the Customers table for this exercise.

SELECT MID(City,1,4) AS ShortCity FROM Customers;

| ShortCity |
|-----------|
| Berl      |
| Méxi      |
| Méxi      |
| Lond      |
| Lule      |
| Mann      |

# SQL length() Function

The length() function returns the length of the value in a text field.

#### **SQL LEN() Syntax**

SELECT length(column\_name) FROM table\_name;

#### Example

SELECT city, length(city) as ITandCSE FROM Customers;

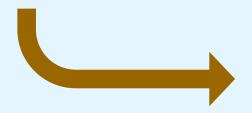

| city        | ITandCSE |  |
|-------------|----------|--|
| Berlin      | 6        |  |
| México D.F. | 11       |  |
| México D.F. | 11       |  |
| London      | 6        |  |
| Luleå       | 5        |  |
| Mannheim    | 8        |  |

# SQL ROUND() Function

The ROUND() Function

The ROUND() function is used to round a numeric field to the number of decimals specified.

#### **SQL ROUND() Syntax**

SELECT ROUND(column\_name,decimals) FROM table\_name;

| Parameter   | Description                                                |  |  |
|-------------|------------------------------------------------------------|--|--|
| column_name | Required. The field to round.                              |  |  |
| decimals    | Required. Specifies the number of decimals to be returned. |  |  |

# SQL ROUND() Function

| ProductID | ProductName                  | SupplierID | CategoryID | Unit                | Price |
|-----------|------------------------------|------------|------------|---------------------|-------|
| 1         | Chais                        | 1          | 1          | 10 boxes x 20 bags  | 18    |
| 2         | Chang                        | 1          | 1          | 24 - 12 oz bottles  | 19    |
| 3         | Aniseed Syrup                | 1          | 2          | 12 - 550 ml bottles | 10    |
| 4         | Chef Anton's Cajun Seasoning | 2          | 2          | 48 - 6 oz jars      | 21.35 |
| 5         | Chef Anton's Gumbo Mix       | 2          | 2          | 36 boxes            | 25    |

### **Example**

# SELECT ProductID, ROUND(Price,0) AS RoundedPrice FROM Products;

| ProductID | RoundedPrice |
|-----------|--------------|
| 1         | 18           |
| 2         | 19           |
| 3         | 10           |
| 4         | 21           |
| 5         | 25           |

## The FORMAT() Function

The FORMAT() function is used to format how a field is to be displayed.

#### **SQL FORMAT() Syntax**

SELECT FORMAT(column\_name,format) FROM table\_name;

| Parameter   | Description                          |
|-------------|--------------------------------------|
| column_name | Required. The field to be formatted. |
| format      | Required. Specifies the format.      |

# The FORMAT() Function

SELECT ProductName, Price, FORMAT(Now(), 'MM-YYYY-DD')
AS PerDate
FROM Products;

| Price | PerDate              |
|-------|----------------------|
| 18    | 04-2016-14           |
| 19    | 04-2016-14           |
| 10    | 04-2016-14           |
| 22    | 04-2016-14           |
| 21.35 | 04-2016-14           |
|       | 18<br>19<br>10<br>22 |

# Thank you